### Perbandingan Metode ARIMA (Box Jenkins), ARFIMA, Regresi Spektral dan SSA dalam Peramalan Jumlah Kasus Demam Berdarah Dengue di Rumah Sakit Hasan Sadikin Bandung

# Paridi Universitas Gunung Rinjani

paridi.faza@gmail.com

Abstrak. Peramalan adalah suatu proses yang bertujuan menduga suatu kejadian yang akan datang dan merupakan alat bantu yang penting dalam perencanaan yang efektif dan efisien. Metode peramalan merupakan metode yang berfungsi untuk memprediksi data runtun waktu beberapa periode yang akan datang berdasarkan data di masa lalu, yang dinyatakan dalam bentuk persamaan matematis.Beberapa metode pemodelan time series telah dikembangkan yaitu metode ARIMA(Autoregressive Integrated Moving Average) atau juga dikenal dengan metode Box-Jenkins dan metode ARFIMA (Autoregressive Fractionally Integreted Moving Average), Regresi Spektral dan SSA(Singular Spectrum Analysis).

# Kata Kunci: Metode Arima, Afrima, Regresi Spektral, SSA

# PENDAHULUAN

Peramalan adalah suatu proses yang bertujuan menduga suatu kejadian yang akan datang dan merupakan alat bantu yang penting dalam perencanaan yang efektif dan efisien (Makridakis et al., 1999). Metode peramalan merupakan metode yang berfungsi untuk memprediksi data runtun waktu beberapa periode yang akan datang berdasarkan data di masa lalu, yang dinyatakan dalam bentuk persamaan matematis.

Metode peramalan melalui analisis suatu variabel yang akan diperkirakan dengan variabel atau fungsi waktu, dikenal sebagai metode hubungan time series. Time series merupakan serangkaian data pengamatan yang terjadinya berdasarkan urutan waktu (Box, Jenkins dan Reinsel, 1994).Analisis data time series dapat digunakan untuk mengetahui perkembangan satu atau beberapa kejadian dan hubungan atau pengaruhnya pada kejadian lainnya, sekaligus menghitung secara kuantitatif besarnya pengaruh suatu kejadian dengan kejadian lainnya apabila berhubungan. Data time series juga dapat digunakan untuk membuat ramalan berdasarkangaris regresi atau trend.

Beberapa metode pemodelan time series telah dikembangkan.Metode yang paling umum digunakan adalah ARIMA (Autoregressive Integrated Moving Average). Menurut Box dan Jenkins (1976), metode ARIMA atau juga dikenal dengan metode Box-Jenkins merupakan salah satu bentuk analisis deret waktu (time series analysis). Model ARIMA dapat menganalisis data secara univariat yang mengandung pola musiman maupun trend.Metode ini hanya menganalisis data yang stasioner, sehingga data yang tidak stasioner harus distasionerkan terlebih dahulu dengan transformasi atau pembedaan. Model ARIMA juga bisa digunakan untuk mengatasi masalah sifat keacakan, trend, musiman bahkan sifat siklis data time series yang dianalisis. ARIMA sangat efektif digunakan untuk memodelkan data yang tidak stasioner, yang ditunjukkan oleh plot ACF yang turun secara eksponensial atau membentuk gelombang sinus. Ada beberapa data yang tidak stasioner dan plot ACF-nya tidak turun secara eksponensial melainkan secara lambat atau hiperbolik. Data seperti inilah yang dikategorikan sebagai time series memori jangka panjang (long memory). Untuk memodelkan time series jangka panjang, Hosking (1981) telah memperkenalkan model ARFIMA (Autoregressive Fractionally Integreted Moving Average).ARFIMA dapat mengatasi kelemahan model ARIMA, dimana ARIMA hanya dapat menjelaskan time series jangka pendek (short memory), sedangkan ARFIMA dapat menjelaskan baik jangka pendek maupun jangka panjang.(Sowell, 1992).

Selain metode ARIMA dan ARFIMA juga dikenal metode Regresi Spektral, yang merupakan metode peramalan trend dan musiman.Identifikasi musiman yang ada, masih menggunakan plot (Wei,2006), yaitu dengan menggunakan Buys Ballot atau menggunakan plot ACF. Padahal pengamatan musiman melalui gambar ada dua kelemahan, pertama bisa mengandung subjektifitas peneliti dan kedua tidak bisa menyimpulkan suatu fenomena hanya dengan menggunakan plot data deret waktu. Oleh karena itu denganRegresi Spektral yang merupakan suatu metode yang pasti (*exact*) diharapkan *Moving* dapat mengidentifikasi hidden periodicity dan menentukan besarnya periode dari musiman.

### TINJAUAN PUSTAKA

### Model ARIMA (Autoregressive Integrated Moving Average)

Model ARIMA diaplikasikan untuk deret waktu yang mempunyai mean atau varians yang tidak konstan, atau mempunyai kedua sifat tersebut. Sifat ini disebut sebagai proses yang tidak stasioner. Jika data yang digunakan mengandung pola musiman, maka model yang digunakan adalah SARIMA  $(p,d,q)(P,D,Q)^s$ . Sedangkan apabila model Filter pen ARIMA memiliki pola musiman ganda, maka model yang digunakan adalah DSARIMA  $(p,d,q)(P_1,D_1,Q_1)^{s} (P_2,D_2,Q_2)^{s}$  dapat dituliskan sebagai berikut

$$
\begin{aligned}\n&\phi_{\mathbf{p}}(B)(\mathbf{l} - B)^{d} \Phi_{\mathbf{p}_{\mathbf{l}}}(B^{s_{1}})(\mathbf{l} - B^{s_{1}})^{D_{1}} \Phi_{\mathbf{p}_{\mathbf{l}}}(B^{s_{2}})(\mathbf{l} - B^{s_{2}})^{D_{2}} Z_{t} = \\
&\theta_{0} + \theta_{q}(B) \Theta_{Q_{1}}(B^{s_{1}}) \Theta_{Q_{2}}(B^{s_{2}}) a_{t} \\
&\text{dim} \mathbf{a} \mathbf{a} : \n\end{aligned} \tag{1}
$$

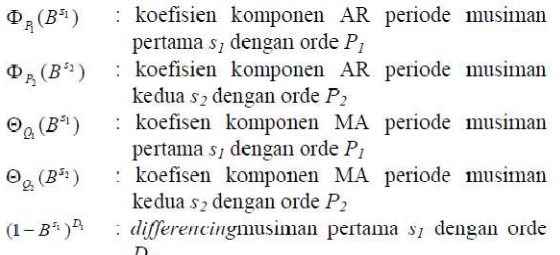

 $(1-B^{s_2})^{D_2}$  : *differencing* musiman pertama s<sub>2</sub> dengan orde  $D<sub>2</sub>$ 

Tahapan analisis data metode ARIMA meliputi: Eksplorasi data, Tahapan Metode ARIMA, dan menghitung MAPE, MAD dan MSD. Tahapan Metode ARIMA sendiri terdiri dari beberapa tahap yaitu: (a) Tahap identifikasi dengan pengidentifi kasian model yang dianggap paling sesuai dengan melihat plot ACF dan PACF dari correlogram; (b) Tahap estimasi parameter dengan penaksiran terhadap parameter dalam model tersebut; (c) Tahap uji diagnostik: untuk menguji kesesuaian dari parameter yang didapat pada sebelumnya; (d) Tahap peramalan/penerapan: dilakukan setelah model yang sesuai teridentifikasi.

### Autoregressive Fractionally Integrated Moving Average (ARFIMA)

Suatu proses dikatakan mengikuti model Autoregressive Fractionally Integrated Average jika operator pembedaandalam model adalah real. ARFIMA disebut juga ARIMA yang nilai operator pembedaan d tidak hanya berupa nilai integer, melainkan termasuk juga nilainilai real yang disebabkan oleh adanya memori jangka panjang. Model ARFIMA  $(p,d,q)$  dapat ditulis (Ooms & Doornik, 1999) B<sup>d</sup>yttBt ,t1,2,..., T<sub>1</sub> *Average* jika operator<br>
aandalam model adalah real.<br>
A disebut juga ARIMA yang nilai<br>
pembedaan *d* tidak hanya berupa<br>
pembedaan *d* tidak hanya berupa<br>
igang disebabkan oleh adanya<br>
jangka panjang. Model ARFIMA<br>
apat d

dimana level integrasi d merupakan bilangan real,  $\Box_i$ adalah nilai mean yang berupa konstanta dan  $\Box_t \Box \Box IIDN \Box 0, \Box_\Box^2 \Box$ Filter pembeda<sup>d</sup>disebutLong MemoryFilter yang menggambarkanadanya ketergantungan jangka panjang dalam deret. Filter ini diekspansikan sebagai deret Binomial : (Hosking, 1981).

<sup>൨</sup> <sup>~</sup> ୀ (−1) <sup>=</sup> <sup>ቂ</sup> 0 ቃ (−1) <sup>+</sup> <sup>ቂ</sup> 1 ቃ (−1)ଵ ଵ <sup>+</sup> ቂ 2 ቃ (−1)ଶ ଶ <sup>+</sup> ቂ 3 ቃ (−1)ଷ <sup>ଷ</sup> + ⋯ = ! 0! ( − 0)! <sup>−</sup> ! 1! ( − 1)! + ! 2! ( − 2)! <sup>−</sup> ! 3! ( − 3)! + ⋯ = 1 − + 1 2 ( − 1)ଶ <sup>−</sup> 1 6 ( − 2)( − 1)ଷ <sup>+</sup>

$$
= 1 - dB - \frac{1}{2}d(1 - d)B^{2}
$$

$$
- \frac{1}{6}d(1 - 6)(2 - d)B^{3} + \cdots
$$

Asumsi-asumsi pada deret yang fractionally integrated yang harus dipenuhi adalah:

- a.  $\Box$ B $\Box$ mempunyai order kurangdari atau sama dengan  $p$ ,  $\square$   $\nexists B \square$  mempunyai order kurang dari atau sama dengan q, akar-akar  $\Box$ B $\Box$ dan $\Box$ B $\Box$ diluar unit circledan  $\square_t\square IIDN\square 0,\square_\square^{-2}\square$
- b.  $|d| < 0.5$
- b. akar-akar dari  $\square \square B \square \square$ sederhana, atau dengan kata lain akar-akar polynomial autoregressive tidak berulang (Sowell, 1992a).

Hosking (1981) menjelaskan bahwa bentuk khusus model ARFIMA adalah proses ARFIMA (0,d,0) yang mempunyai sifat-sifat dasar sebagai berikut :

a. Jika d  $\langle \frac{1}{2}, \{y_t\}$  adalah proses stasioner dan mempunyai orde tak hingga

representasi*moving average* orde tak hingga.

$$
y_t = \Psi(B)\varepsilon_t = \sum_{k=0} \Psi_k \varepsilon_{t-k}
$$

dimana

$$
\Psi_k = \frac{d(1+d)(2+d)\dots(k-1+d)}{k!} = \frac{(k+d-1)!}{k!(d-1)!}
$$

b. jika  $d \Box \Box \frac{1}{2}$ , {y<sub>t</sub>}invertibel dan 2mempunyai representasi *autoregressive* orde tak hingga

$$
\pi(B)y_t = \varepsilon_t = \sum_{k=0}^{\infty} \pi_k y_{t-k}
$$
  
Dimana  

$$
\pi_k = \frac{-d(1-d)(2-d)\dots(k-1-d)}{k!}
$$

$$
= \frac{(k-d-1)!}{k!(-d-1)!}
$$

c. Fungsi autokovarian dari  $\{y_t\}$  adalah  $\gamma_k = E(y_t, y_{t-k}) = \frac{(-1)^k (-2d)!}{(k-d)(-k-d)!}$  $\frac{(-1)(-2a)!}{(k-d)!(-k-d)!}$ sehingga fungsi autokorelasi dari {yt} adalah:  $\rho_k =$  $\gamma_k$  $\frac{\gamma_k}{\gamma_0} = \frac{(-d)!(k+d-1)!}{(d-1)!(k-d)!}$  $\frac{(d-1)! (k-d)!}{(k-d)!}$  $= 0, \pm 1, ...$ 

Dan 
$$
\gamma_0 = \frac{(-2d)!}{((-d))^2}
$$
 serta  $\rho_1 = \frac{d}{(1-d)}$ 

Pemodelan ARFIMA dapat diperoleh beberapa keuntungan antara lain :

- a. Mampu memodelkan perubahan yang tinggi dalam jangka panjang (Long TermPersistence).
- b. Mampu menjelaskan struktur korelasi jangka panjang dan jangka pendek sekaligus.
- c. Mampu memberikan model dengan parameter yang lebih sedikit (parsimonious) baik untuk data dengan memori jangka panjang maupun jangka pendek. (Hosking, 1981)

### Regresi Spektral

Identifikasi pola musiman pada data tidak hanya dapat dilakukan secara visual, dapat juga dideteksi dengan metode regresi spektral yaitu sebuah metode yang digunakan untuk menelaah periodesitas tersembunyi (periodesitas yang sulit ditemukan dalam kawasan waktu).

Persamaan regresi spektral berbentuk sebagai berikut:

$$
Z_t = \alpha \cos \omega t + \beta \sin \omega t + e_t
$$

….………………………(1)

dengan,

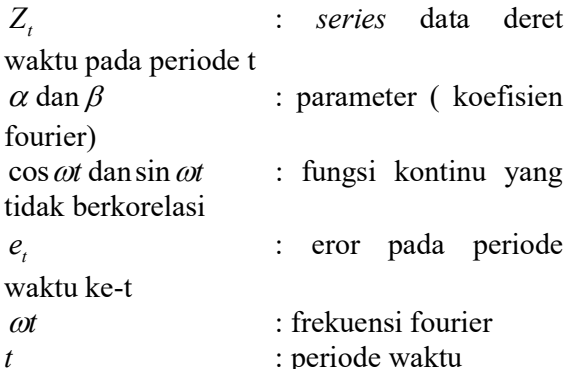

Tahapan – tahapan untuk melakukan Pengujian musiman dengan metode regresi spektral adalah sebagai berikut :

- 1. Tentukan data yang akan diuji musiman, dalam penelitian ini adalah kasus DBD.
- 2. Karena Persamaan (1), pada dasarnya secara esensi koefisien fourier sama dengan koefisien pada regresi standar maka bila diimplementasikan pada data dapat dituliskan menjadi persamaan fourier sebagai berikut:

IP. Vol. 3 No. 1  
\n
$$
Z_{t} = \sum_{k=0}^{\lfloor n/2 \rfloor} (a_{k} \cos \omega_{k} t + b_{k} \sin \omega_{k} t),
$$
\n
$$
Z_{t} = 0, 1, \ldots, \lfloor n/2 \rfloor \quad \text{d} \quad \omega_{k}
$$
\n
$$
Z_{t} = 0, 1, \ldots, \lfloor n/2 \rfloor \quad \text{d} \quad \omega_{k}
$$
\n
$$
Z_{t} = 0, 1, \ldots, \lfloor n/2 \rfloor \quad \text{d} \quad \omega_{k}
$$
\n
$$
Z_{t} = 0, 1, \ldots, \lfloor n/2 \rfloor \quad \text{d} \quad \omega_{k}
$$
\n
$$
Z_{t} = 0, 1, \ldots, \lfloor n/2 \rfloor \quad \text{d} \quad \omega_{k}
$$
\n
$$
Z_{t} = 0, 1, \ldots, \lfloor n/2 \rfloor \quad \text{d} \quad \omega_{k}
$$
\n
$$
Z_{t} = 0, 1, \ldots, \lfloor n/2 \rfloor \quad \text{d} \quad \omega_{k}
$$
\n
$$
Z_{t} = 0, 1, \ldots, \lfloor n/2 \rfloor \quad \text{d} \quad \omega_{k}
$$
\n
$$
Z_{t} = 0, 1, \ldots, \lfloor n/2 \rfloor \quad \text{d} \quad \omega_{k}
$$
\n
$$
Z_{t} = 0, 1, \ldots, \lfloor n/2 \rfloor \quad \text{d} \quad \omega_{k}
$$
\n
$$
Z_{t} = 0, 1, \ldots, \lfloor n/2 \rfloor \quad \text{d} \quad \omega_{k}
$$
\n
$$
Z_{t} = 0, 1, \ldots, \lfloor n/2 \rfloor \quad \text{d} \quad \omega_{k}
$$
\n
$$
Z_{t} = 0, 1, \ldots, \lfloor n/2 \rfloor \quad \text{d} \quad \omega_{k}
$$
\n
$$
Z_{t} = 0, 1, \ldots, \lfloor n/2 \rfloor \quad \text{d} \quad \omega_{k}
$$
\n
$$
Z_{t} = 0, 1, \ldots, \lfloor n/2 \rfloor \quad \text
$$

$$
a_{k} = \begin{cases} \frac{1}{n} \sum_{t=1}^{n} z_{t} \cos \omega_{k} t, & k=0 \text{ dan } k = \frac{n}{2} \text{ jika ngenap} \\ \frac{2}{n} \sum_{t=1}^{n} z_{t} \cos \omega_{k} t, & k=1, 2, ..., \frac{(n-1)}{2} \end{cases}
$$
  
\n
$$
b_{k} = \frac{2}{n} \sum_{t=1}^{n} z_{t} \sin \omega_{k} t, \quad k=1, 2, ..., \frac{(n-1)}{2}
$$
  
\n
$$
b_{k} = \frac{2}{n} \sum_{t=1}^{n} z_{t} \sin \omega_{k} t, \quad k=1, 2, ..., \frac{(n-1)}{2}
$$
  
\n
$$
b_{k} = \frac{2 \sum_{t=1}^{n} z_{t} \sin \omega_{k} t, \quad k=1, 2, ..., \frac{(n-1)}{2}
$$
  
\n
$$
b_{k} = \frac{2 \sum_{t=1}^{n} z_{t} \sin \omega_{k} t}{\frac{20}{30} \cdot \frac{19784}{19513}}.
$$

4. Hitung nilai ordinate 
$$
I(\omega_k)
$$
 dengan  
\n4. Hitung nilai ordinate  $I(\omega_k)$  dengan  
\n4. G  
\n4. G  
\n4. G  
\n4. G  
\n4. G  
\n4. G  
\n4. G  
\n4. G  
\n4. G  
\n4. G  
\n4. G  
\n4. G  
\n4. G  
\n4. G  
\n4. G  
\n4. G  
\n4. G  
\n4. G  
\n4. G  
\n4. G  
\n4. G  
\n4. G  
\n4. G  
\n4. G  
\n4. G  
\n4. G  
\n4. G  
\n4. G  
\n4. G  
\n4. G  
\n4. G  
\n4. G  
\n4. G  
\n4. G  
\n4. G  
\n4. G  
\n4. G  
\n4. G  
\n4. G  
\n4. G  
\n4. G  
\n4. G  
\n4. G  
\n4. G  
\n4. G  
\n4. G  
\n4. G  
\n4. G  
\n4. G  
\n4. G  
\n4. G  
\n4. G  
\n4. G  
\n4. G  
\n4. G  
\n4. G  
\n4. G  
\n4. G  
\n4. G  
\n4. G  
\n4. G  
\n4. G  
\n4. G  
\n4. G  
\n4. G  
\n4. G  
\n4. G  
\n4. G  
\n4. G  
\n4. G  
\n4. G  
\n4. G  
\n4. G  
\n4. G  
\n4. G  
\n4. G  
\n4. G  
\n4. G  
\n4. G  
\n4. G  
\n4. G  
\n4. G  
\n4. G  
\n4. G  
\n4. G  
\n4. G  
\n4. G  
\n4. G  
\n4. G  
\n4. G  
\n4. G  
\n4. G  
\n4. G  
\n4. G  
\n4. G  
\n4. G  
\n4. G  
\n4. G  
\n4. G  
\n4. G  
\n4. G  
\n4. G  
\n4. G  
\n4. G  
\n4. G  
\n4. G  
\n4. G  
\n4. G  
\n4. G  
\n4. G  
\n4. G  
\n4. G  
\n4. G  
\n4. G  
\n4. G  
\n4. G  
\n4. G  
\n4. G  
\n4. G  
\n4. G  
\n4. G  
\

....................(5)

$$
H_0: \alpha = \beta = 0
$$
 (data  
diagonality function)

$$
H_1: \alpha \neq 0 \text{ atau } \beta \neq 0 \qquad \qquad \text{(data)}
$$

$$
T = \frac{I^{(1)}(\omega_{(1)})}{\sum_{k=1}^{\lfloor n/2 \rfloor} I(\omega_k)}
$$
6. Bu  
dipo

 $I^{(1)}(\omega_{(1)})$  : ordinat maksimum dari periodogram pada frekuensi fourier

 $I(\omega_k)$  : nilai ordinat periodogram pada fekuensi fourier ke – k.

Kriteria uji:

Tolak  $H_0$  jika T-hitung >g<sub>α</sub> dengan  $\alpha$  = taraf  $\boxed{\cdot \quad \cdot \quad \cdot}$ signifikansi. Nilai gαdapat dilihat dalam tabel 1.

Tabel 1.The critical values for  $\alpha = 0.05$ for the ratio of the largest periodogram ordinate to the sum

| SIP. Vol. 3 No. 1                                                                                                    | ISSN 2598-9944 |                                                                                                    | Maret 2019          |
|----------------------------------------------------------------------------------------------------|----------------|----------------------------------------------------------------------------------------------------|---------------------|
| $Z_t = \sum_{k=0}^{[n/2]} (a_k \cos \omega_k t + b_k \sin \omega_k t)$ ,                                                                                                    |                |                                                                                                    |                     |
| Dengan $k = 0,1,,[n/2]$ dan $\omega_k$<br>merupakan frekuensi fourier yang dapat<br>dihitung dengan rumusan $\omega_k = 2\pi$ .k / n.                                                                                               |                | <b>Tabel 1.</b> The critical values for $\alpha = 0.05$                                                            |                     |
| . Hitung $a_k$ dan $b_k$ dengan rumusan sebagai<br>berikut :                                                                                                    |                | for the ratio of the largest periodogram<br>ordinate to the sum                                                    |                     |
| $u_k = \begin{cases} & \frac{1}{n} \sum_{t=1}^{n} z_t \cos \omega_k t, \quad k=0 \text{ dan } k = \frac{n}{2} \text{ jika ngenap} \\ & \frac{2}{n} \sum_{t=1}^{n} z_t \cos \omega_k t, \quad k=1, 2, , \frac{(n-1)}{2} \end{cases}$ | $N^*$          | $g_{\alpha}$ by exact $g_{\alpha}$ (by<br>formula)                                                                 | first<br>term only) |
|                                                                                                    | 5<br>10        | .68377<br>.44495                                                                                                   | .68377<br>.44495    |
|                                                                                                    | 15             | .33462                                                                                                    | .33643              |
|                                                                                                    | 20             | .27040                                                                                                    | .27046              |
|                                                                                                    | 25             | .22805                                                                                                    | .22813              |
|                                                                                                    | 30             | .19784                                                                                                    | .19794              |
| 4. Hitung nilai ordinat $I(\omega_k)$                                                                                                    | 35<br>dengan   | .17513                                                                                                    | .17525              |
|                                                                                                    | 40             | .15738                                                                                                    | .15752              |
| rumusan sebagai berikut:                                                                                                    | 45             | .14310                                                                                                    | .14324              |
|                                                                                                    | 50             | .13135                                                                                                    | .13149              |
| $(\omega_k) = \begin{cases} n a_0^2 & k = 0 \\ \frac{n}{2} (a_k^2 + b_k^2) & k = 1, 2, , \frac{(n-1)}{2}, \end{cases}$                                                                                                    |                | *N = $(n - 1) / 2$ if n is odd and N = (<br>$n/2$ -1) if n is even                                                 |                     |
| $na_k^2$ dan k = $\frac{n}{2}$ ketika n genap                                                                                                    |                | Diuji dengan statistik uji:                                                                                        |                     |
|                                                                                                    |                |                                                                                                    |                     |
| Uji keberartian terhadap masing – masing<br>frekuensi fourier dengan hipotesis statistik<br>sebagai beikut:                                                                                                    |                | $F = \frac{(n-3)\left(a_k^2 + b_k^2\right)}{2\sum_{\substack{j=1 \ j \neq k}}^{[n/2]} \left(a_j^2 + b_j^2\right)}$ |                     |
| $H_0$ : $\alpha = \beta = 0$<br>(data                                                                                                    | tidak          |                                                                                                    |                     |
| dipengaruhi faktor musiman)                                                                                                    |                | Dengan j = 1,2, , $(n-1)/2$ dan k=n/2.                                                                             |                     |
| $H_1$ : $\alpha \neq 0$ atau $\beta \neq 0$<br>(data                                                                                                    |                | Kriteria uji:                                                                                                    |                     |
| dipengaruhi faktor musiman)                                                                                                    |                | Tolak $H_0$ jika F-hitung >Ftabel (2,n-                                                                            |                     |
| iuji degan menggunakan statistik uji:                                                                                                    |                | $3;\alpha$ ) dengan $\alpha$ = taraf signifikansi.                                                                 |                     |
|                                                                                                    | 6. Buat        | tabel                                                                                                    | periodogram<br>yang |
| $\mathbf{V} = \frac{I^{(1)}(\omega_{(1)})}{\sum_{k=1}^{\lfloor n/2 \rfloor} I(\omega_k)}$                                                                                                    |                | diperkenalkan oleh Schuster (1898) untuk                                                                           |                     |
|                                                                                                    |                | mencari komponen periodik (musiman)                                                                                |                     |
|                                                                                                    |                | dalam suatu deret, dengan bentuk tabel                                                                             |                     |
| dengan,                                                                                                    |                | sebagai berikut:                                                                                                   |                     |
| $I^{(1)}(\omega_{(1)})$<br>: ordinat maksimum dari                                                                                                    |                | <b>Tabel 2 Analisis Periodogram</b>                                                                                |                     |
| periodogram nada frekuensi fourier                                                                                                    |                | Freq(<br>Periode                                                                                                   |                     |

$$
F = \frac{(n-3)(a_k^2 + b_k^2)}{2\sum_{\substack{j=1\\j\neq k}}^{[n/2]} (a_j^2 + b_j^2)}
$$

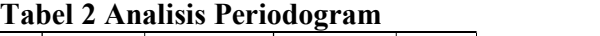

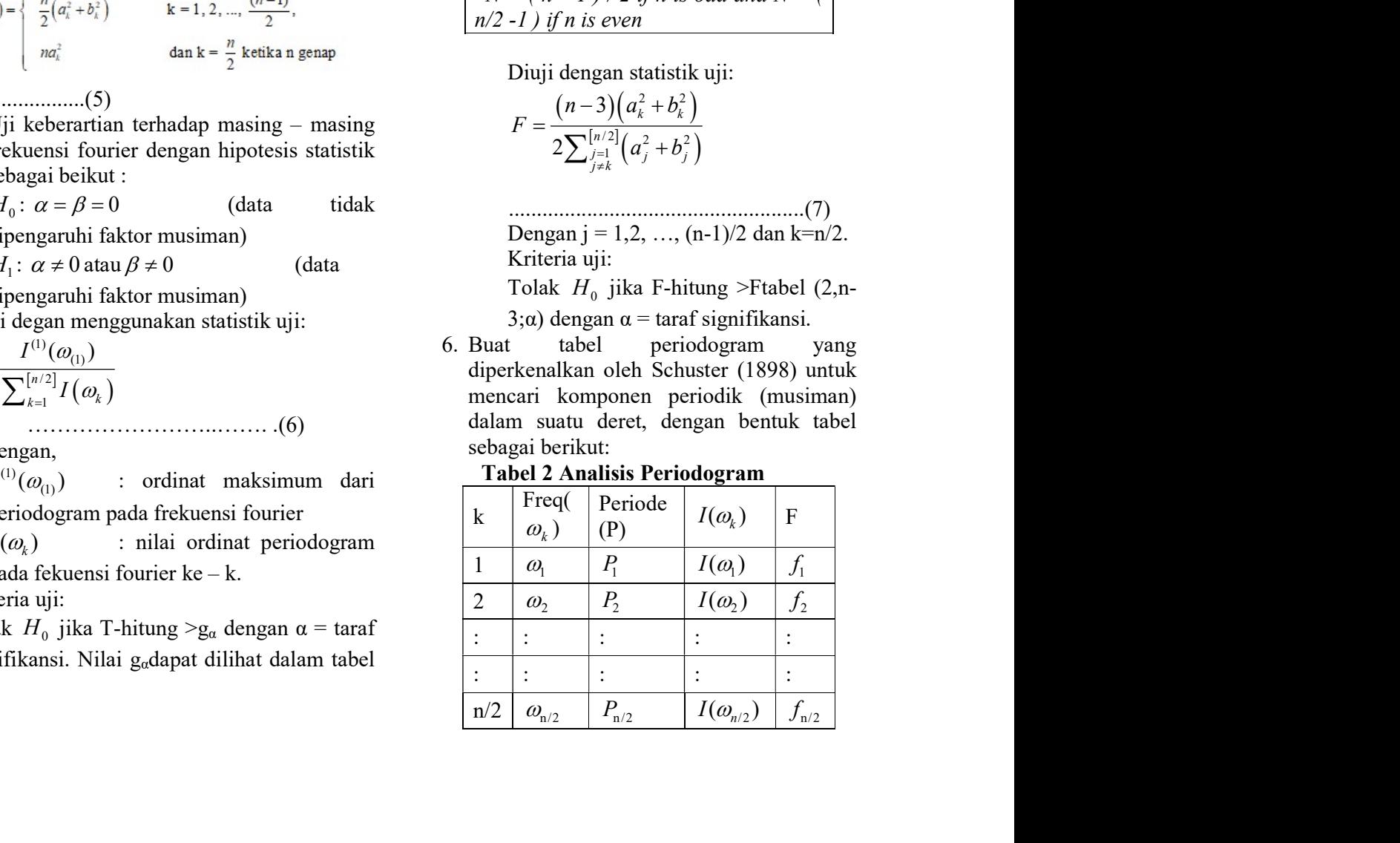

$$
\text{dengan } P = \frac{2\pi}{\omega_k} \ . \qquad P(T \ .
$$

- $\omega_k$  ....<br>7. Berdasarkan tabel periodogram, dapat ... diketahui hasil pengujian yang signifikan dengan cara membandingkan nilai F hitung dengan F tabel yang dapat dilihat pada tabel distribusi F dengan diketahui υ1=2, υ2=n-3 dan  $\alpha$  = taraf signifikansi. Jika  $H_0$ signifikan berarti mengindikasikan bahwa terdapat pola musiman. Pengujian terhadap masing – masing frekuensi fourier ini hanya memberitahukan ada tidaknya pola musiman pada suatu deret namun tidak memberikan informasi dimana letak pola tersebut. dengan  $P = \frac{2\pi}{\omega_k}$ .  $P(T > g) \ge N(1 - g)^{N-1}$ .<br>
arkan tabel periodogram, dapat<br>
uui hasil pengujian yang signifikan<br>
tana tahel periodogram, dapat<br>
iui hasil gaby exact result dan by<br>
ic tabel yang dapat dilihat pada<br>
istr
- 8. Pengujian untuk melihat dimana letak pola musiman tadi digunakan perumusan statistik sebagai berikut :

 $H_0$ :  $\alpha = \beta = 0$  (data tidak dipengaruhi faktor musiman)

H<sub>1</sub>:  $\alpha \neq 0$  atau  $\beta \neq 0$  (dipengaruhi faktor musiman)

Dan diuji dengan statistik uji yang dapat dilihat pada Persamaan (2) dimana nilai  $I^{(1)}(\omega_{(1)})$  diperoleh dari rumusan sebagai berikut:

(1)  $(\omega_{(1)})$  = max { $I(\omega_k)$  }.

.........................................(8)

Kriteria uji bandingkan T hitung dari Persamaan(2) dengan gαyang dapat dilihat pada tabel 1.

Nilai gα pada tabel terdiriatas dua bagian yaitu :

a.  $g_{\alpha}$  by exact formula didapat dengan rumusan sebagai berikut:

$$
P(T > g) = \sum_{j=1}^{m} (-1)^{(j-1)} {N \choose j} (1 - jg)^{N-1},
$$

dengan g > 0 dan m merupakan integer terbesar kurang dari 1/g. Jadi untuk setiap α tingkat signifikansi tertentu, dapat digunakan Persamaan (9) untuk menemukan nilai kritis gαseperti berikut :

$$
P(T > g_\alpha) = \alpha.
$$

………………...(10)

b. Sedangkan untuk nilai  $g_a$  by first term only diperoleh dari pendekatan pada Persamaan (9) sehingga didapat :

$$
P(T > g) \cong N(1-g)^{N-1}.
$$

$$
\omega_k
$$
  $\omega_k$   $\dots$   $\dots$ 

( ) (1 ) . <sup>N</sup> P T g N g Maret 2019<br>
> g)  $\cong N(1-g)^{N-1}$ .<br>
<br>
(b)<br>  $g_{\alpha}$  by exact result dan by first term<br>
yatanya hampir sama atau tidak Hasil  $g_a$  by exact result dan by first term only nyatanya hampir sama atau tidak berbeda jauh. Bahkan untuk besar sampel yang kecil, hasilnya sama. Sehingga by first term only disarankan untuk sampel yang lebih besar dan juga alasan kepraktisan (Wei, 2006). Setelah membandingkan nilai T hitung dengan  $g_{\alpha}$  , jika hasilnya signifikan ( $H_{0}$ ditolak) maka dapat disimpulkan bahwa deret data mengandung komponen musiman.

# Singular Spectrum Analysis(SSA)

digna diketahui pada<br>
dengan diketahui v1=2, sampel yang kecil, hasilnya sama.<br>
fi signifikansi. Jika  $H_0$  Sehingga by first term only disarankan<br>
mengindikasikan bahwa untuk sampel yang lebih besar dan juga<br>
fi signifik (1) <sup>I</sup> ( ) = max { ( ) <sup>k</sup> Singular Spectrum Analysis yang disingkat dengan SSA adalah sebuah metode non-parametrik yang modern untuk analsis time series dan gambar digital. Package ini menyediakan serangkaian implementasi yang sepat dan dapat dipercaya atau akurat untuk menghitung varian yang ditunjukkan dari sebuah dekomposisi, rekonstruksi dan peramalan. Penggunaan SSA otomatis bisa dengan software Caterpillar-SSA.

Tahapan SSA :

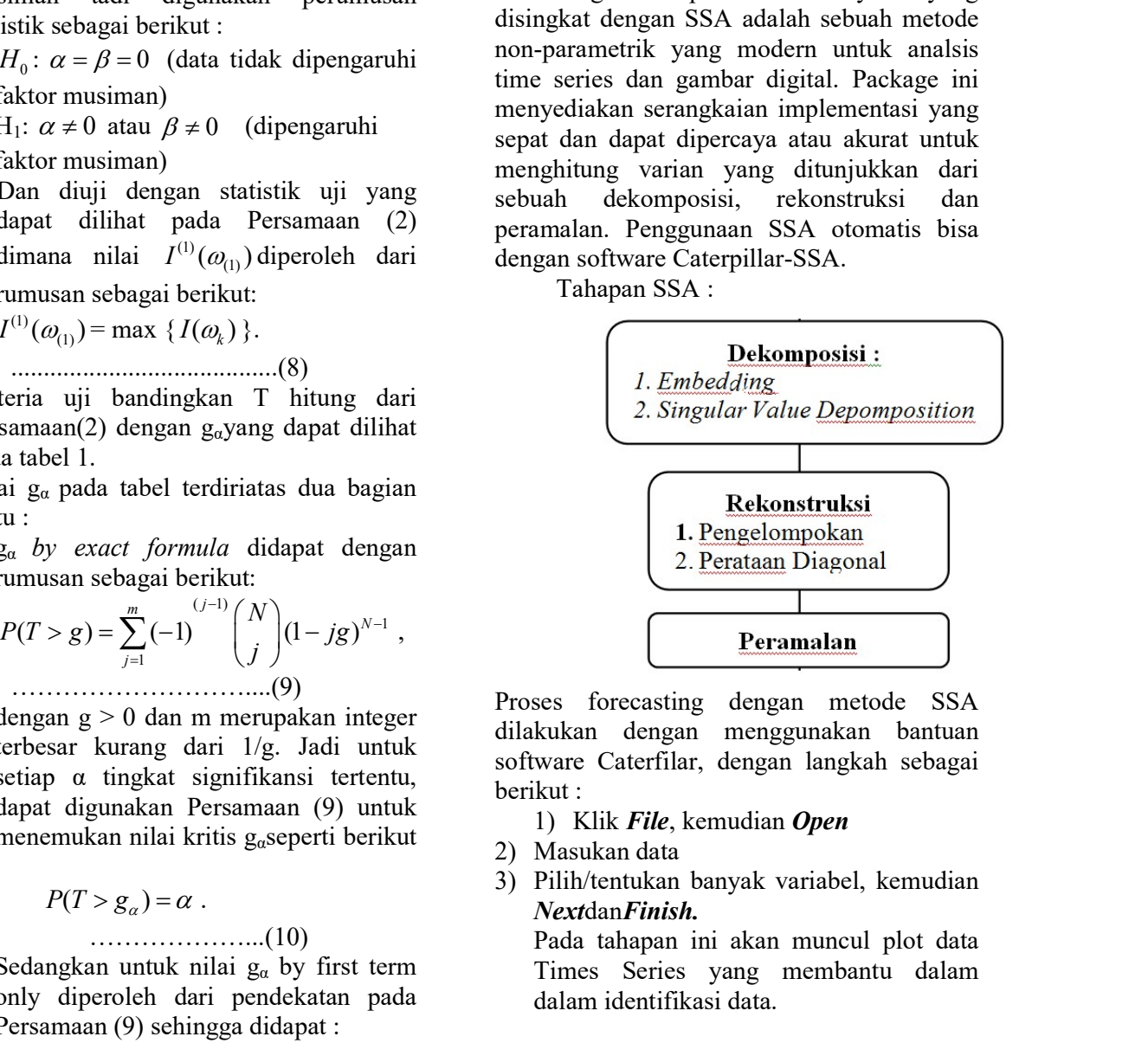

Proses forecasting dengan metode SSA dilakukan dengan menggunakan bantuan software Caterfilar, dengan langkah sebagai berikut :

### 1) Klik File, kemudian Open

- 2) Masukan data
- $\alpha$ . NextdanFinish. 3) Pilih/tentukan banyak variabel, kemudian

Pada tahapan ini akan muncul plot data Times Series yang membantu dalam dalam identifikasi data.

 $\frac{9}{0}$ 

- 4) Masukan data Window Length, dan klickOKdan kemudian muncul grafik "Moving Average"s and Standards dan grafik "Average Covariations".
- 5) Kemudian Next, dan muncul eigen function yang merupakan dekomposisi pola data deret waktu.
- 6) Langkah selanjutnya lakukan grouping parameters, untuk dilakukan Reconstruction parameters. Output dari proses ini diperoleh grafik initial & Reconstructed series dan grafik Residuals.
- 7) Kemudian dilakukan Approximation Parameters.
- 8) Lakukan Forecasting parameters, dengan menentukan titik awal peramalan dan jumlah titik peramalan, dengan menggunakan salah satu metode yang tersedia (Vector, Recurrent dan Recurrent (custom)), dan memilih salah satu dari base series of forecast (Reconstructed, Initial dan approximating).
- 9) Hasil akhir diperoleh data forecasting berikut grafik data hasil forecast.

10) Lakukan kalibrasi dan hitung MAPE.

### Kriteria Seleksi Model

Untuk memilih model time series yang terbaik maka digunakan beberapa kriteria pemilihan model.Perbandingan ukuran kebaikan model dilakukan berdasarkan kriteria in sample MSE (Mean Square Error) dan AIC (Akaike Information Criterion) serta out of sample MSE, MAD (Mean Absolute Deviation), dan MAPE untuk kesalahan peramalan.

a. Mean Square Error (MSE).MSE untuk model dihitung dari

$$
MSE_{insample} = \frac{SSE}{n - n_p}
$$

Dimana

 $SSE = \sum_{i=1}^{n} e_i^2$ Adalah dugaan dari residual  $e_i = X_i - \hat{X}_i$ n = banyaknya residual  $n_p$ = banyaknya parameter yang diduga

Sedangkan MSE untuk ramalan out of sampel dihitung dari

$$
MSE_{outsample} = \frac{1}{M} \sum_{i=1}^{M} e_i^2 \text{dimana}
$$
   
adalah panjang ramalan (Wei, 1990)

b. Akaike's Information Criterion Akaike pada tahun 1973 memperkenalkan suatu pemilihan model terbaik dengan mempertimbangkan banyaknya parameter yang digunakan dalam model.Metode ini muncul karena menganggap bahwa model yang baik tidak cukup hanya dengan menggunakan nilai MSE terkecil, namun juga harus memenuhi prinsip parsimony. Penghitungan nilai AIC adalah sebagai berikut

$$
AIC = n \ln \hat{\sigma}^2 + 2M
$$

dimana M adalah banyaknya parameter yang diduga (Wei, 1990)

c. Mean Absolute Deviation (MAD) Salah satu ukuran untuk membandingkan akurasi ramalan adalah MAD yang penghitungannya adalah sebagai berikut :

$$
MAD = \frac{\sum_{i=1}^{n} |e_i|}{n}
$$

n = panjang ramalan (Wei, 1990)

d. MAPE adalah suatu ukuran yang menggambarkan baik tidaknya data hasil forecasting.Hasil forecasting dikatakan baik apabila mempunyai nilai MAPE maksimum 15 %, semakin kecil nilai MAPE semakin baik. Berikut rumus perhitungan MAPE :

$$
MAPE = \frac{\sum_{i=1}^{n} \left| \frac{(y_i - \hat{y}_i)}{y_i} \right|}{n} \cdot 100
$$

# METODE PENELITIAN

Penelitian dilakukan dengan mengambildata sekunder kasus DBD di Rumah Sakit Dr. Hasan Sadikin Bandung untukperiode Januari 2006 sampai dengan Desember 2010yang diamati secara runtut (berkala) setiapbulan. Variabel dependen dalam penelitian iniadalah kasus DBD (Y), sedangkan variabelindependennya adalah waktu (X).Analisis data dilakukan secara statistikdengan bantuan program komputer.

### Alur Proses Kajian

Proses peramalan dilakukan secara sistematis, dengan alur proses sebagai berikut, Gambar 3.1.

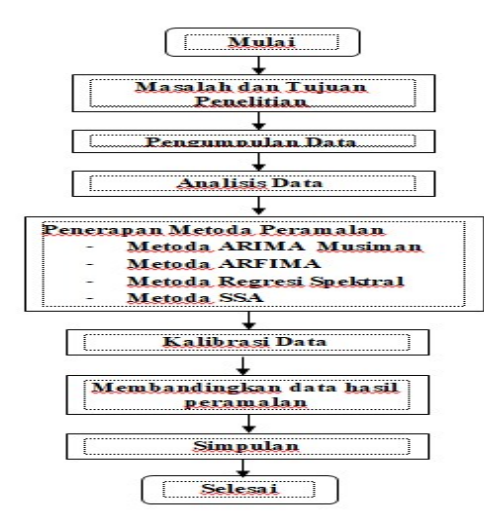

# Gambar 3.1. Alur Pikir Forecasting<br>
Perhaikan secara

Analisis data deret waktu untuk forecasting data kasus DBD dilakukan dengan menggunakan metode ARIMA musiman, Regresi Spektral, ARFIMA, dan SSA. Berikut ini disajikan secara ringkas langkah-Berikut ini disajikan secara ringkas langkah-<br>langkah praktis dalam proses Forecasting. The diagnostic

### Metode ARIMA musiman

Langkah-langkah perhitungan untuk pembangkitan datakasus DBD menggunakan metode ARIMA adalah sebagai berikut:

- 1. Melakukan pengecekan kenormalan data dari data kasus DBD tahunan yang diketahui.
- 2. Mentransformasi data yang tidak terdistribusi normal dengan menggunakan metode Probability Plot of Correlation Coefficient (PPCC).
- 3. Melakukan analisa statistik denganmenghitung reratanya, standar deviasi, koefisien skewnes.
- 4. Membuat grafik korelogram autokorelasi dan parsial autokorelasi
- 5. Menyusun bilangan random dalam distribusi normal menggunakan rumus Box and Muller.
- 6. Menghitung pemodelan stokastik dengan metode ARIMA dengan rumus sebagai berikut:

$$
Y_t = \overline{Q} + \phi_1 z_{t-1} + \phi_2 z_{t-2} + \sigma_\varepsilon \xi_t
$$
 dalau

# Metode ARFIMA

Sesuai dengan tujuan penelitian, maka tahapan penelitian dapat dijelaskan secara garis besar sebagai berikut :

### a. Tahap Identifikasi

Cara yang digunakan untuk mengetahui pola dalam data adalah :

- 
- 
- Plot *time series*.<br>- Plot ACF dan PACF<br>- Transformasi Box-Cox untuk data non stasioner varians. (Wei, 1990)
- b. Pendugaan Parameter dan Pemeriksaan Diagnostik

Nilai-nilai dari parameter yang ada diperoleh dengan menentukan beberapa model dugaan sementara (dapat lebih dari satu) untuk ARFIMA dengan metode EML, kemudian menduga parameter model dengan dua cara, antara lain : - Coba-coba, yaitu menguji beberapa

- nilai yang berbeda kemudian memilih
- Perbaikan secara iteratif yaitu memilih penduga awal dan membiarkan program komputer

memperhalus dugaan secara iteratif.

Setelah dilakukan pendugaan parameter, dilakukan pemeriksaan diagnostic yang meliputi uji signifikan parameter, uji white noise residual dan kenormalan residual untuk membuktikan bahwa model tersebut cukup memadai dan apabila tidak maka dicari nilai dugaan yang lain.

c. Penerapan

Model yang memadai digunakan untuk melakukan paramalan out of sample dalam potensi jumlah kasus DBD.Ramalan out of sample dilakukan untuk t tahap waktu ke depan

d. Pemilihan Model terbaik

Untuk memilih model hidrologi time series yang terbaik, digunakan beberapa kriteria pemilihan model seperti in sample MSE dan AIC terkecil serta out of sample MSE MAD terkecil untuk kesalahan peramalan, sehingga diperoleh model peramalan jumlah kasus DBD yang cukup handal.

 $z_{t-2} + \sigma_{\varepsilon} \xi_t$  dalam alur pikir berikut ini : Tahapan proses forecasting dengan metode ARFIMA secara garis besar disajikan

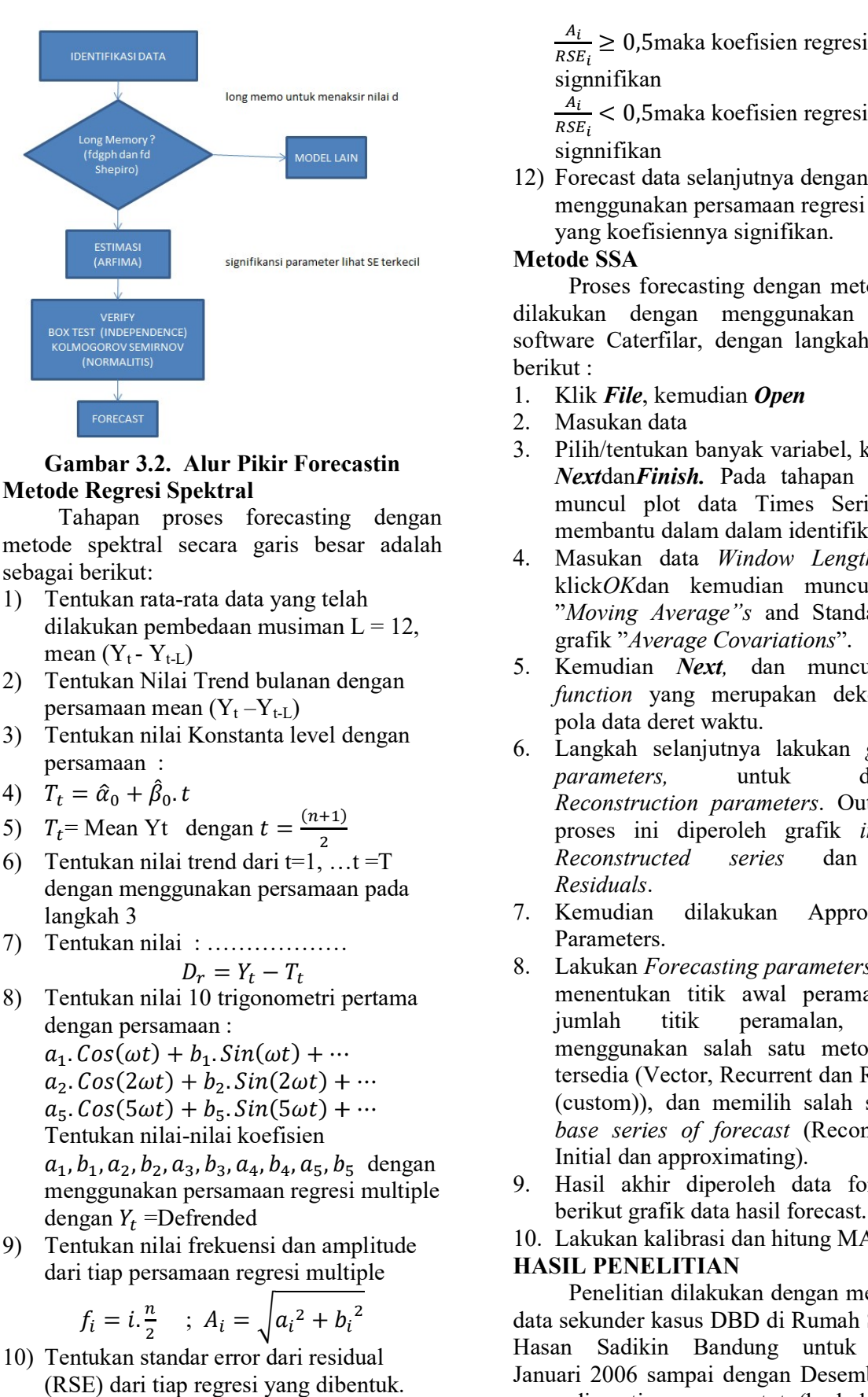

### Gambar 3.2. Alur Pikir Forecastin  $\frac{5.}{N}$  hills church Dalp Metode Regresi Spektral

Tahapan proses forecasting dengan metode spektral secara garis besar adalah sebagai berikut:

- 1) Tentukan rata-rata data yang telah dilakukan pembedaan musiman  $L = 12$ , mean  $(Y_t - Y_{t-L})$ metode spektral secara garis besar adalah sebagai berikut:<br>
1) Tentukan rata-rata data yang telah kili kili<br>
dilakukan pembedaan musiman L = 12, gr.<br>
2) Tentukan Nilai Trend bulanan dengan 5. Ke
- persamaan mean  $(Y_t Y_{t\text{-}L})$
- 3) Tentukan nilai Konstanta level dengan persamaan :
- 
- 
- 6) Tentukan nilai trend dari t=1, ...t = T  $\qquad \qquad$  Reconstructed series dengan menggunakan persamaan pada *Residuals*.<br>Langkah 3 (Kemudian langkah 3
- 7) Tentukan nilai : ………………

$$
D_r = Y_t - T_t
$$

8) Tentukan nilai 10 trigonometri pertama dengan persamaan :

$$
a_2. \text{Cos}(2\omega t) + b_2. \text{Sin}(2\omega t) + \cdots
$$
  
\n
$$
a_5. \text{Cos}(5\omega t) + b_5. \text{Sin}(5\omega t) + \cdots
$$
  
\nTentukan nilai-nilai koefisien

dengan  $Y_t$  =Defrended  $a_1, b_1, a_2, b_2, a_3, b_3, a_4, b_4, a_5, b_5$  dengan<br>menggunakan persemaan regresi multiple

menggunakan persamaan regresi multiple  $\frac{9}{2}$  Hasil<br>dengan  $Y_t$  =Defrended berikt<br>Tentukan nilai frekuensi dan amplitude  $\frac{10}{2}$  Lakuk<br>dari tiap persamaan regresi multiple **HASIL P** 9) Tentukan nilai frekuensi dan amplitude dari tiap persamaan regresi multiple

$$
f_i = i \cdot \frac{n}{2} \quad ; \quad A_i = \sqrt{a_i^2 + b_i^2} \qquad \qquad \text{dat}
$$

- 10) Tentukan standar error dari residual (RSE) dari tiap regresi yang dibentuk.
- 11) Jika nilai :

 $\frac{A_i}{RSE_i} \geq 0.5$ maka koefisien regresi Maret 2019<br>
≥ 0,5maka koefisien regresi<br>
nifikan<br>
< 0,5maka koefisien regresi tidak<br>
nifikan<br>
cast data selanjutnya dengan signnifikan

 $\frac{A_i}{A}$  < 0.5 molto koofision root  $RSE_i$ signnifikan

Maret 2019<br>
20,5maka koefisien regresi<br>
iifikan<br>
50,5maka koefisien regresi tidak<br>
iifikan<br>
cast data selanjutnya dengan<br>
ggunakan persamaan regresi spectral<br>
1,600 koefisiennya signifikan.<br>
SSA 12) Forecast data selanjutnya dengan Forecast data selanjutnya dengan<br>menggunakan persamaan regresi spectral yang koefisiennya signifikan.

# Metode SSA

Proses forecasting dengan metode SSA dilakukan dengan menggunakan bantuan software Caterfilar, dengan langkah sebagai berikut :

- 1. Klik File, kemudian Open
- 2. Masukan data
- 3. Pilih/tentukan banyak variabel, kemudian NextdanFinish. Pada tahapan ini akan muncul plot data Times Series yang membantu dalam dalam identifikasi data. ware Caterfilar, dengan langkah sebagai<br>sut :<br>Klik *File*, kemudian *Open*<br>Masukan data<br>Pilih/tentukan banyak variabel, kemudian<br>*Next*dan*Finish*. Pada tahapan ini akan<br>muncul plot data Times Series yang<br>membantu dalam da
- 4. Masukan data *Window Length,* dan "Moving Average"s and Standards dan grafik "Average Covariations  $klickOK$ dan kemudian muncul grafik ".
- 5. Kemudian *Next*, dan muncul eigen function yang merupakan dekomposisi pola data deret waktu.
- 5) ௧= Mean Yt dengan =  $(n+1)$   $\qquad \qquad$  $rac{1}{2}$  proses ini diperoleh grafik *initial* & 6. Langkah selanjutnya lakukan Langkah selanjutnya lakukan grouping parameters, untuk dilakukan Reconstruction parameters . Output dari Reconstructed series grafik
	- dilakukan Approximation Parameters.
	- Alur Pikir Forecastin<br>
	Metral S. Philhrichtikan banyak variabel, kemudian<br>
	oses forecasting dengan<br>
	membantu dalam alam identifikasi data.<br>
	secara garis besar adalah alam identifikasi data.<br>
	membantu dalam identifikasi da de spektral secara garis besar adalah <br>
	Masukan data Window Length, and Findre and interdentingal is being the spektral secara garis besar adalah <br>
	Tentukan rembedaan musiman L = 12,<br>
	metar and the spectral secara musiman ଶ. (2) + ଶ. (2) <sup>+</sup> Tentukan rata-rata data yang telah <br>
	alikukan pembedaan musiman L = 12,<br>
	alikukan pembedaan musiman L = 12,<br>
	mean (Y<sub>t</sub>-Y<sub>tt.</sub>)<br>
	Tentukan Nilai Trend bulanan dengan<br>
	Fentukan Nilai Trend bulanan dengan<br>
	25. Kemudian Meat, mean  $(Y_i - Y_{i,t})$ <br>
	Fentukan Nilai Tend bulanan dengan<br>
	Tentukan Nilai Tend bulanan dengan<br>
	persamaan :<br>
	persamaan :<br>
	Tentukan ilai Konstanta level dengan<br>
	persamaan :<br>  $T_t = \hat{a}_0 + \hat{\beta}_0 \cdot t$ <br>  $T_t = \hat{a}_0 + \hat{\beta}_0 \cdot t$ <br>  $T_t = \hat{a}_$  = . ) ⋯ tersedia (Vector, Recurrent dan Recurrent  $($ custom)), dan memilih salah satu dari 8. Lakukan *Forecasting parameters*, dengan menentukan titik awal peramalan dan jumlah titik peramalan, dengan menggunakan salah satu metode yang menggunakan salah satu metode yang<br>tersedia (Vector, Recurrent dan Recurrent<br>(custom)), dan memilih salah satu dari<br>*base series of forecast* (Reconstructed, Initial dan approximating).
		- 9. Hasil akhir diperoleh data forecasting berikut grafik data hasil forecast.
		- 10. Lakukan kalibrasi dan hitung MAPE

# HASIL PENELITIAN

 $A_i = \sqrt{a_i^2 + b_i^2}$  data sekunder kasus DBD di Rumah Sakit Dr. Penelitian dilakukan dengan mengambil Hasan Sadikin Bandung untuk periode Januari 2006 sampai dengan Desember 2010 yang diamati secara runtut (berkala) setiap Initial dan approximating).<br>
Hasil akhir diperoleh data forecasting<br>
berikut grafik data hasil forecast.<br>
Lakukan kalibrasi dan hitung MAPE<br> **SIL PENELITIAN**<br>
Penelitian dilakukan dengan mengambil<br>
sekunder kasus DBD di Ru

bulan, yang kemudian dilakukan analisis dengan keempat metode peramalan.

# dengan keempat metode peramalan.<br>Hasil Peramalan dengan Metoda ARIMA Musiman

# Tahap Identifikasi Data Model ARIMA

Sebelum data deret waktu dianalisis dengan menggunakan metode ARIMA, terlebih dahulu diidentifikasi apakah data sudah stasioner di dalam mean dan varians. Identifikasi dataderet waktu merupakan langkah awal yang harus dilakukan dalam proses *forecasting*, karena dapat memberi  $\frac{1}{2}$  a informasi mengenai pola dari data diantaranya pola stasioner, trend effect, seasonal effect dan cyclic effect. Identifikasi dapat dilakukan secara visual menggunakan plot data asli, plot ACF dan plot PACF.

Dari hasil analisis langkah dan strategi pembentukan model dengan metode analisis deret berkala ARIMA nampak secara visual dalam varians berdasarkan hasil pada Gambar 4.1. bahwaplot data asli jumlah kasus demam berdarah di Rumah Sakit Hasan Sadikin mengikuti pola trend musiman dan belum stasioner dalam mean maupun dalam varian. Pada plot ACF berbentuk sinusoidal dan plot PACF terdapat koefisien yang signifikan (memotong garis selang kepercayaan), yaitu 1, 2 dan 5.Secara uji hipotesis dilakukan Augmented Dickey-Fuller (ADF) Test dan Kwiatkowski–Phillips–Schmidt–Shin (KPSS) test. Dari hasil kedua uji tersebut dengan taraf nyata 5% diperoleh nilap p 0.405 dan 0.1 lebih besar dari 0.05, sehingga dapat disimpulkan bahwa data tidak stasioner. Oleh karena itu, harus dilakukan transformasi dan differencing untuk menghilangkan diperoleh ketidakstasionerannya tersebut.

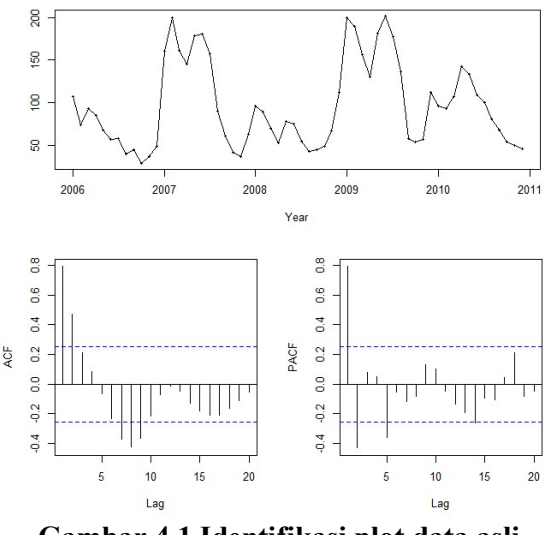

### Gambar 4.1 Identifikasi plot data asli sebelum transformasi

Data time series yang belum stasioner tersebut selanjutnya ditransformasi menggunakan transformasi transformasi logdengan bantuan software komputer dan kemudian dilakukan proses differencing. Untuk melakukan uji hipotesis pada kasus ini sebelum dan sesudah ditransformasi digunakan Bartlett's test dan Levene's test, kemudian dicari hasil yang terbaik dari kedua uji tersebut. Uji normalitas diperlukan sebelum dilakukan Bartlett's test.Dari Gambaran uji normalitas diperoleh uji normalitas sebelum transformasi mempunyai nilai p<0,001 yang data tidak terdistribusi normal.Sedangkan pada uji normalitas setelah transformasi diperoleh nilai p>0,150, Dari hasil Bartlett's test setelah transformasi nilai p>0.05, maka berarti menerima hipotesis nol. Jadi disimpulkan bahwa data setelah ditransformasi homogen.Hasil transformasi dan differencing ditunjukkan dalam plot time series (Gambar 4.2).

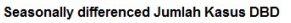

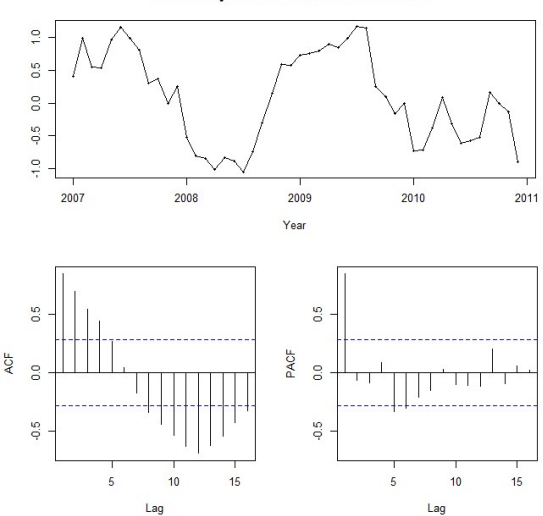

Gambar 4.2 Identifikasi plot data setelah proses transformasi dan differencing

Setelah data dinyatakan telah stasioner maka dilakukan estimasi parameter sementara dengan berdasarkan plot ACF dan PACF. Dari plot ACF berbentuk sinusoidal. Sedangkan pada plot PACF terdapat koefisien yang signifikan (memotong garis selang kepercayaan), yaitu 1, 5 dan 6, sehingga kemungkinan model yang cocok adalah ARIMA $(1,0,0)$  $(1,1,0)$ <sup>12</sup>.Untuk lebih meyakinkan maka dari kedua fungsi tersebut dapat diestimasi beberapa model ARIMA yaitu:

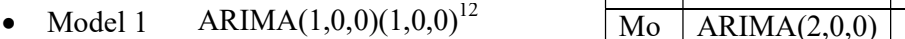

- Model 2 ARIMA $(1,0,0)$  $(1,1,0)$ <sup>12</sup>
- Model 3 ARIMA $(2,0,0)$  $(1,0,0)$ <sup>12</sup>
- Model 4 ARIMA $(2,0,0)$  $(1,1,0)$ <sup>12</sup>
- Model 5 ARIMA $(2,0,0)(2,0,0)^{12}$
- Model 6 ARIMA $(2,0,0)(2,1,0)^{12}$

# Tahap Estimasi Parameter Model ARIMA

Langkah selanjutnya adalah melakukan estimasi parameter dari beberapa kemungkinan model ARIMA yang telah diidentifikasi berdasarkan plot ACF dan PACF. Selain itu dengan memanfaatkan fasilitas automatic ARIMA dengan perintah "auto.arima()" pada software R yang dapat memberikan model terbaik. Dalam kasus ini didapat dari hasil auto.arima() adalah sebagai berikut:

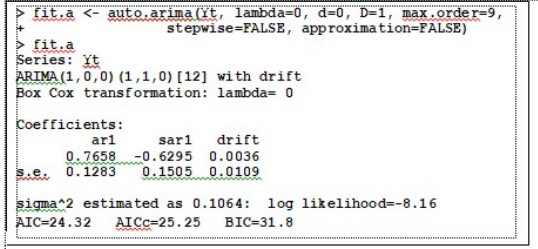

Dari auto.arima() menghasilkan model ARIMA  $(1,0,0)(1,1,0)^{12}$  with drift. Selanjutnya masing-masing dilakukan evaluasi terhadap model-model yang telah ada dengan menghitung nilai AIC, BIC dan MSE untuk mendapatkan model yang terbaik.

Tabel. 4.1. Perhitungan nilai AIC, BIC dan **MSE** 

|                | <b>Model</b>                     | AI             | BI          | M              |
|----------------|----------------------------------|----------------|-------------|----------------|
|                |                                  | $\mathbf C$    | $\mathbf C$ | <b>SE</b>      |
| Mo             | ARIMA(1,0,0)                     | 31.            | 39.         | 53.            |
| del            | $(1,0,0)^{12}$                   | $\overline{4}$ | 78          | 74             |
|                |                                  |                |             |                |
| Mo             | ARIMA(1,0,0)                     | 27.            | 33.         | 33.            |
| del            | $(1,1,0)^{12}$                   | 89             | 5           | 30             |
| $\overline{2}$ |                                  |                |             |                |
| Mo             | ARIMA(2,0,0)                     | 26.            | 37.         | 56.            |
| del            | $(1,0,0)^{12}$                   | 88             | 35          | 54             |
| $\overline{3}$ |                                  |                |             |                |
| Mo             | ARIMA(2,0,0)                     | 29.            | 36.         | 34.            |
| del            | $(1,1,0)^{12}$                   | 26             | 75          | 37             |
| $\overline{4}$ |                                  |                |             |                |
| Mo             | ARIMA(2,0,0)                     | 25.            | 38.         | 50.            |
| del            | $(2,0,0)^{12}$                   | 61             | 18          | 77             |
| 5              |                                  |                |             |                |
| Mo             | ARIMA(2,0,0)                     | 31.            | 40.         | $\blacksquare$ |
| del            | $(2,1,0)^{12}$                   | 02             | 37          |                |
| 6              |                                  |                |             |                |
| Mo             | $\overline{\text{ARIMA}}(1,0,0)$ | 24.            | 31.         | 27.            |
| del            | $(1,1,0)^{12}$<br>with           | 32             | 8           | 30             |
| $\tau$         | drift                            |                |             |                |

Dari hasil perhitungan nilai AIC, BIC dan MSE seperti tercantum pada tabel 4.1, didapat bahwa Model 7 yang memakai mode otomatis dari software R yaitu dengan "auto.arima()"model ARIMA $(1,0,0)$  $(1,1,0)$ <sup>12</sup> with drift menghasilkan nilai AIC, BIC, dan MSE terkecil diantara model lainnya.

### Tahap Uji Diagnostik Model ARIMA

Langkah selanjutnya adalah diagnosis model.Diagnosis model dilakukan untuk mendeteksi adanya korelasi dan kenormalan antar residual. Dalam runtun waktu (time terbukti bahwa proses mengkuti white noise, series) ada asumsi bahwa residual mengikuti proses white noise yang berarti residual harus independen (tidak berkorelasi) dan berdistribusi normal dengan rata-rata mendekati 0 (μ = 0) dan standar deviasi (σ) tertentu (Iriawan, 2006: 361). Untuk mendeteksi adanya proses white noise, maka perlu dilakukan diagnosis model dengan cara uji independensi residual. Uji dilakukan untuk mendeteksi independensi residual antar lag. Dua lag dikatakan independen (tidak berkorelasi) apabilaantar lag tidak ada korelasi cukup berarti.

Dalam penelitian ini, uji dilakukan dengan membandingkan Ljung-Box χ2 dan nilai Tabel  $χ2(α, df)$  pada output proses *Ljung-Box-Pierce.* Hipotesis: H0: at at  $+ k$  H  $p = 0$  (Ada korelasi antar-lag) dan H1: at at + k  $\rho \neq 0$  (Tidak ada korelasi antar lag atau minimal ada 1 lag yang  $\neq$  at at + k  $\rho$ ) Kriteria penolakan H0 yaitu jika Ljung- Box χ2 < χ2 (α, df ), di mana distribusi χ2 yang digunakan mempunyai df =  $k-2$ . Maka hasil *Liung-Box-*Pierce menggunakan software R adalah sebagai berikut:

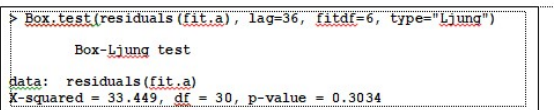

Selain dengan pengujian hipotesis, independensi antar lag akan ditunjukkan pula oleh grafik fungsi autokorelasi (fak) rasidual.<br>
Suatu *residual* model dikatakan telah<br>
independen jika tidak ada satu lag pun pada<br>
grafik fungsi autokorelasi (fak) residual yang<br>
keluar batas garis seperti terlihat pada Suatu residual model dikatakan telah independen jika tidak ada satu lag pun pada grafik fungsi autokorelasi (fak) residual yang keluar batas garis seperti terlihat pada gambar 4.3.

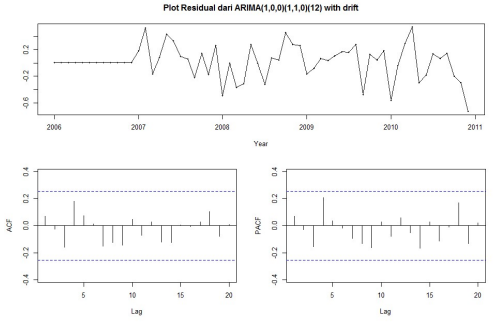

Gambar 4.3 Grafik plot residual model fit ARIMA

Dari hasil uji hipotesis menggunakan Ljung-Box-Pierce, maupun dengan grafik sehingga tidak ada pelanggaran asumsi dari model terbaik yang dipilih.

### Tahap Peramalan Model ARIMA

Setelah melalui tahap identifikasi, estimasi parameter dan tahap uji diagnostik, maka model terbaik yang didapat adalah model  $ARIMA(1,0,0)(1,1,0)^{12}$  with drift. Selanjutnya adalah melakukan peramalan dan hasil yang didapat dengan melakukan peramalan 24 bulan ke depan adalah sebagai berikut:

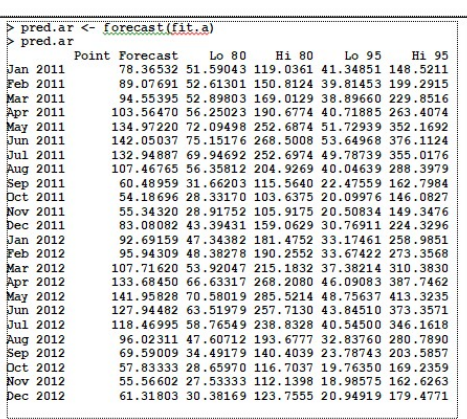

Dari hasil peramalan 24 bulan ke depan kemudian dibuat grafik plot dari hasil peramalan berdasarkan model ARIMA terbaik, seperti disajikan pada gambar 4.4.

Forecasts from ARIMA(1,0,0)(1,1,0)[12] with drift

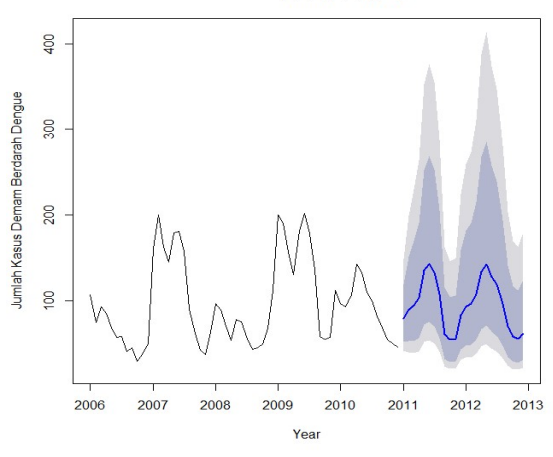

Gambar 4.4 Grafik plot peramalan

#### Hasil Peramalan dengan Metode ARFIMA

Setelah melakukan forecasting dengan metode ARIMA musiman, adakalanya, plot ACF dan PACF menunjukkan pola long memory, ini terlihat dari nilai-nilai autokorelasi pada plot ACF atau PACF turun secara lambat untuk lag yang semakin meningkat. Identifikasi ini mengindikasikan bahwa nilai dari d (koefisien pembeda, differencing) bernilai pecahan, sehingga model yang paling cocok adalah Model<br>ABEIMA (Autorespressive Eugetian all. W-squared = 0.0013, df = 1, p-value = 0.9714 ARFIMA (Autoregressive Fractionally Integrated Moving Average). Proses forecasting menggunakan metode arfima seperti halnya menggunakan metode lainnya diawali dengan identifikasi, kemudian estimasi parameter model, uji diagnostik dan peramalan.

# Tahap Identifikasi Data model ARFIMA

Pada tahap identfikasi data apakah data termasuk long memory atau tidak digunakan software dengan melihat nilai fdGPH dan fdSperio sebagai berikut:

 $\triangleright$  library (fracdiff) fdGPH(Yt, bandw.exp=0.5)\$d  $[1]$  0.6180213 fdSperio(Yt, bandw.exp=0.5, beta=0.9) \$d  $[1]$  0.2132963

Hasil identifikasi menunjukan bahwa nilai fdGPH dan fdSperio berada sekitar 0,5 dengan demikian bisa dicobakan menggunakan metode ARFIMA dalam proses forecasting.

### Tahap Estimasi Parameter Model ARFIMA

Berikut hasil estimasi parameter model menggunakan metode ARFIMA dengan bantuan Software R.

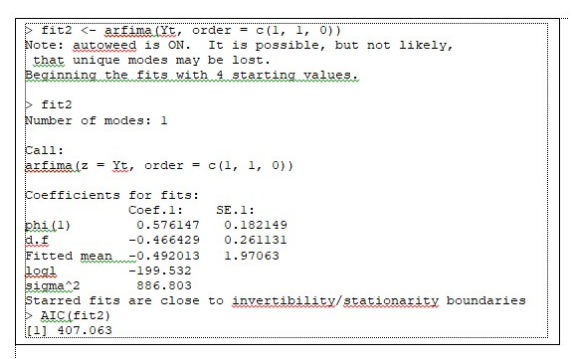

Dari hasil analisis diatas didapat bahwa ARFIMA (1,1,0) memiliki nilai AIC lebih baik dibandingkan ARFIMA (1,0,0). Tahap Uji Diagnostik Model ARFIMA

Dari hasil uji hipotesis menggunakan Liung-Box-Pierce terbukti bahwa proses mengkuti white noise, sehingga tidak ada pelanggaran asumsi dari model terbaik yang dipilih.

# Tahap Peramalan Model ARFIMA

Berikut hasil forecast jumlah kasus demam berdarah dengue dengan metode ARFIMA dengan bantuan Software "R".

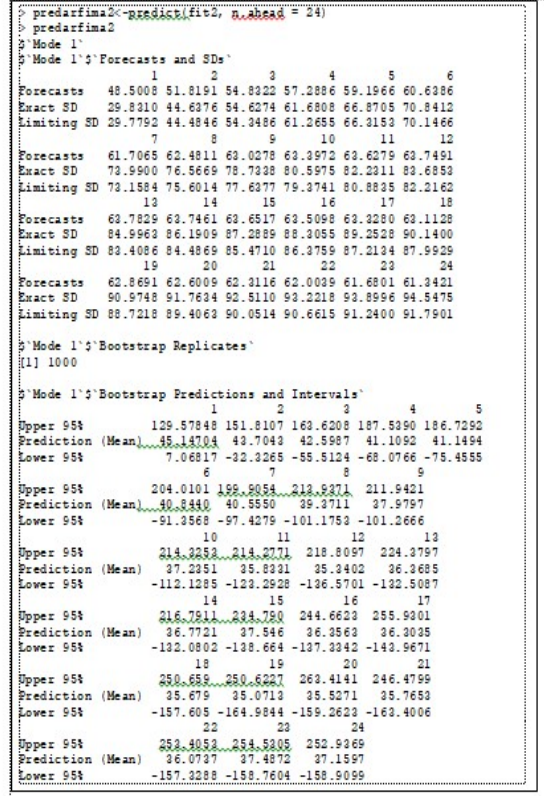

### Hasil Peramalan dengan Metode Regresi Spektral

Pada peramalan berdasarkan model regresi, yang ditelaah adalah karakteristik dari komponen trend.Sedangkan telaahan komponen siklis, sulit untuk dilakukan.Padahal dengan diketahui karakteristik komponen siklis, dapat dianalisis kondisi ekstrim dri data. Telaahan komponen siklis dapat dilakukan dengan analisis spektral, yang merupakan pengembangan dari analisis deret Fourier. Dari tahapan proses forecasting menggunakan metode spectral untuk jumlah kasus DBD di Rumah Sakit

Hasan Sadikin memberikan hasil identifikasi<br>
awal bahwa data merupakan data musiman.<br>
Dari hasil statistik pengujian keberartian<br>
periodesitas dengan bantuan software R,<br>
diperoleh periodesitas tersembunyi yang awal bahwa data merupakan data musiman. Dari hasil statistik pengujian keberartian periodesitas dengan bantuan software R, diperoleh periodesitas tersembunyi yang signifikan adalah 12 bulanan.

Persamaan regresi yang didapat dari hasil perhitungan pada data deret waktu tersebut mempunyai orde 2.

 $Z_t = \alpha_0 - \alpha_1 \cos \omega t + \beta_1 \sin \omega t + \alpha_2 \cos$ 

ωt + β<sub>2</sub> sin ωt + e<sub>t</sub><br>  $Z_t = 78.6 - 17.6 \cos \omega t + 37.96 \sin \omega t +$ 9.01 cos  $\omega t + 17.38 \sin \omega t + e_t$ 

dengan

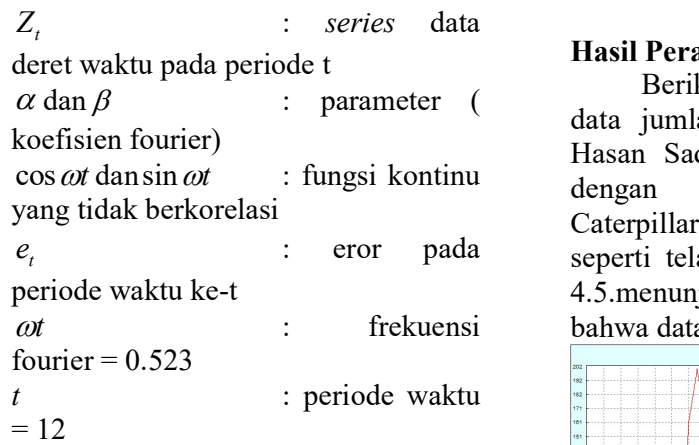

Hasil forecasting menggunakan metode Regresi Spektral memberi hasil sebagai berikut :

```
> forecast
[1] 136.84176 149.44557 144.68482
138.26157 140.16485 143.89125
134.33063
[8] 106.06700 72.95267 58.27584
74.27244 110.70768 143.71953
156.45856
[15] 151.76008 145.30204 147.15778
150.91906 141.47400 113.30079
80.14499
[22] 65.29818 81.11660 117.49576
```
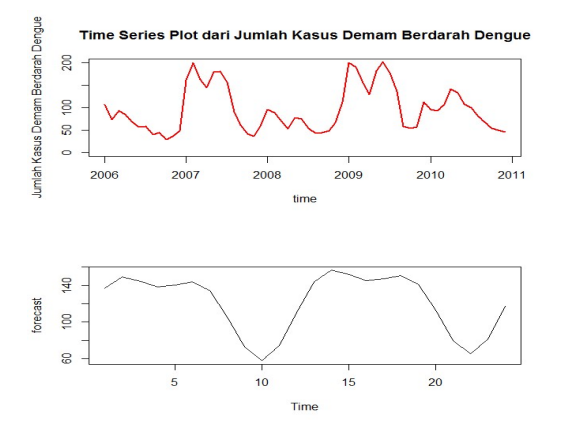

### Hasil Peramalan dengan Metode SSA

 $\alpha$  dan  $\beta$  : parameter ( data jumlah kasus DBD di Rumah Sakit  $e_t$  : eror pada seperti telah dijelaskan pada Bab 3.Gambar  $\omega t$  : frekuensi bahwa data ini mempunyai pola musiman. Berikut hasil perhitungan forecasting Hasan Sadikin menggunakan metode SSA, dengan menggunakan software CaterpillarSSA dengan langkah-langkah 4.5.menunjukan plot data asli, nampak jelas

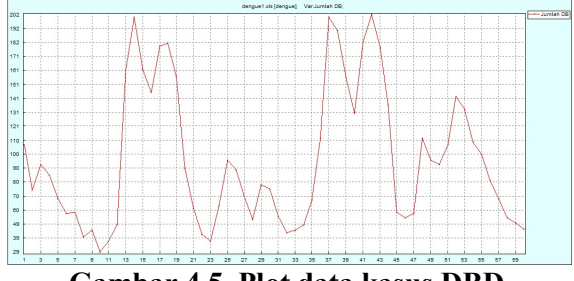

Gambar 4.5. Plot data kasus DBD

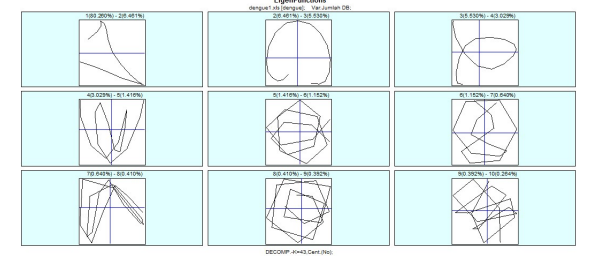

Gambar 4.6. Decomposisi dari pola data kasus DBD

| Principal Components<br>dergue1.ds [dergue] Var.Junfah DB: |                       |                       |  |  |  |  |  |  |
|------------------------------------------------------------|-----------------------|-----------------------|--|--|--|--|--|--|
|                                                            |                       |                       |  |  |  |  |  |  |
| 1(80.200%) - 2(6.401%)                                     | 2(6.461%) - 3(6.630%) | 3(5.530%) - 4(3.029%) |  |  |  |  |  |  |
| 49.029%) - 5(1.410%)                                       | 8(1.410%) - 0(1.152%) | 0(1.152%) - 7(0.640%) |  |  |  |  |  |  |
| 70.040%) - 80.410%)                                        | 80.410% (-90.392%)    | 90.392%) - 1030.204%) |  |  |  |  |  |  |

Gambar 4.7.komponen dari pola data kasus DBD

Gambar 4.6 dan Gambar 4.7, menunjukan komponen dan dekomposisi pola data kasus DBD.Berdasarkan gambar tersebut nampak bahwa komponen pola jenis 1, 2 dan 3, memiliki pola tertentu.

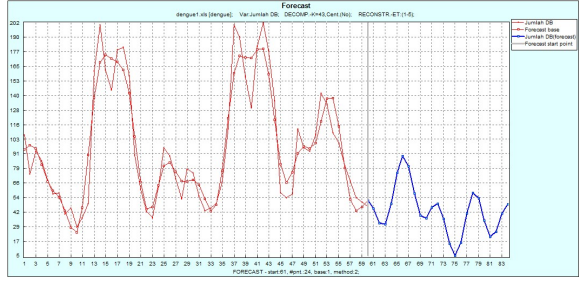

Gambar 4.8. Plot data hasil peramalan jumlah kasus DBD

Gambar 4.8 merupakan plot data asli dan hasil forecast dengan Metoda SSA pada Window Length sebesar 18 untuk 24 bulan kedepan. Terlihat bahwa jumlah jasus DBD ada kecenderungan menurun pada 24 bulan ke depan.

### Perbandingan hasil peramalan antara keempat metode

Untuk mencari model terbaik dalam meramalkan jumlah kasus DBD 24 bulan ke depan, yaitu dengan cara membandingkan nilai MAPE, MAD, MSD. Berikut hasil perbandingan nilai MAPE, MAD, MSD dari keempat model berdasarkan keempat metode analisis peramalan yang telah dilakukan.

### Tabel 4.1 Perbandingan Nilai MAPE, MAD dan MSD

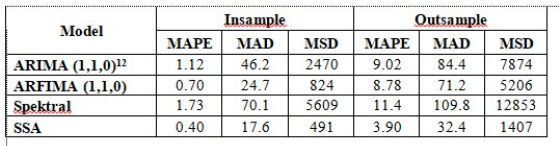

Berdasarkan Tabel. 4.1 menunjukkan bahwa peramalan menggunakan metode SSA menghasilkan nilai MAPE, MAD dan MSD terkecil baik pada insample maupun outsample. Hal membuktikan bahwa metode SSA merupakan metode peramalan yang terbaik dalam membuat peramalan jumlah kasus DBD di Rumah Sakit Hasan Sadikin Bandung.

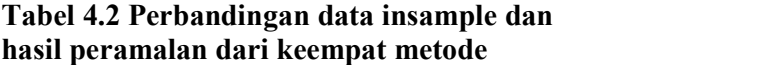

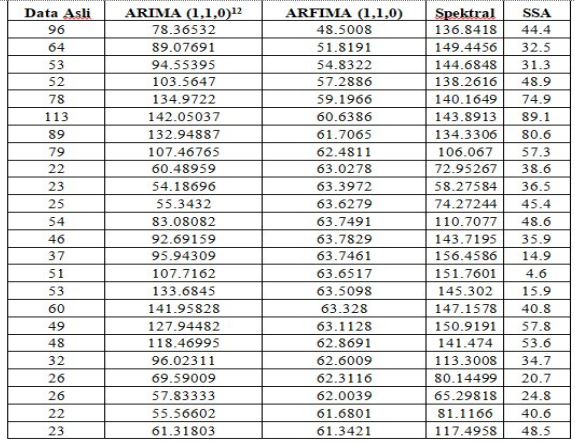

### Tabel 4.3 Perbandingan data Outsample dan hasil peramalan dari keempat metode

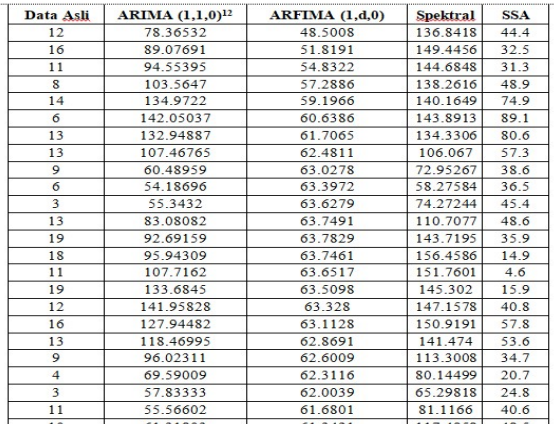

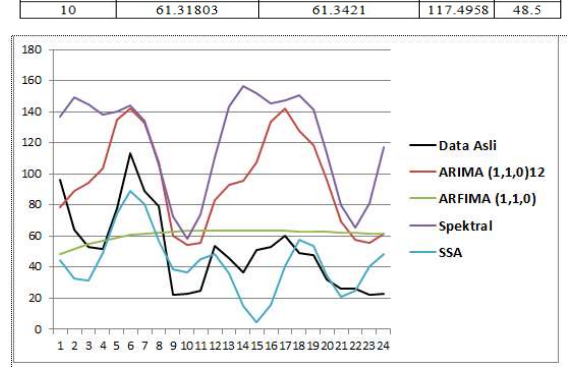

Gambar 4.9. Plot data insample dan hasil peramalan jumlah kasus DBD dari keempat metode peramalan

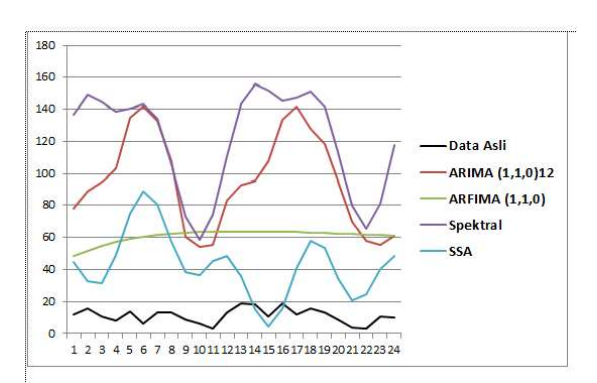

# Gambar 4.10. Plot data Outsample dan Series hasil peramalan jumlah kasus DBD dari keempat metode peramalan

Dari hasil plot data insample maupun outsample dengan hasil peramalan dari keempat metode yang telah dilakukan, <sup>Darmawan</sup>, menunjukkan bahwa metode peramalan dengan SSA memberikan hasil yang paling mendekati, hal ini terlihat pada Gambar 4.9 dan 4.10.

# KESIMPULAN

Berdasarkan hasil analisis dan pembahasan yang dilakukan pada bab 4, maka dapat Depkes diambil beberapa kesimpulan sebagai berikut:

- 1. Identifikasi data menunjukan bahwa data jumlah kasus DBD mengikuti pola musiman dengan periode 12.
- 2. Hasil peramalan menggunakan ARIMA menghasilkan model ARIMA (1,0,0) kesenau  $(1,1,0)^{12}$  dengan nilai MAPE sebesar 1.12%, kemudian ARFIMA (1,1,0) dengan nilai MAPE sebesar 0.7, metode spectral sebesar 1.73 dan yang terkecil metode SSA sebesar 0.4
- 3. Hasil forecasting data jumlah kasus DBD menggunakan keempat metodetersebut Hosking, memberikan hasil yang cukup baik dengan nilai MAPE lebih kecil dari nilai maksimal MAPE yang masih diperbolehkan yaitu sebesar 15 %.
- 4. Setelah melakukan peramalan dengan metode ARIMA, ARFIMA, Spektral, dan SSA maka dapat disimpulkan bahwa Metode SSA adalah metode terbaik untuk menggambarkan dan meramalkan pola atau fluktuasi jumlah kasus DBD dibandingkan dengan metode yang lainnya.

# DAFTAR PUSTAKA

- Beran, J. (1994), "Maximum Likelihood Estimation of the Differencing Parameter for Invertible Short and Long Memory Autoregressive Integrated Moving Average Models", Journal of the Royal Statistical Society, Vol. 57, hal.659-672.
- Box, G.E.P., & Jenkins, G.M. 1976. Time Analysis, Forecasting and Control. HoldenDay:San Francisco.
- Cryer,J,D. (1986), "Time Series Analysis", PWS-KENT Publishing Company, Boston,USA.
- Darmawan, G. Pengujian Pola Musiman Pada Deret Waktu Dengan Menggunakan Regresi Spektral. UNPAD. Bandung 2012.
- Depkes RI. 2006. Pemberantasan Sarang NyamukDemam Berdarah Dengue (PSN DBD) olehJuru Pemantau Jentik (Jumantik). DitjenPP & PL: Jakarta.
- RI. 2005. Pencegahan dan PemberantasanDemam Berdarah Dengue di Indonesia. DitjenPP & PL: Jakarta.
- RI. 2004. Kajian Masalah KesehatanDemam Berdarah Dengue, www.litbang.depkes.go.id, (sitasi 11 Desember2009).
- Granger, C. W. J. dan Joyeux,R. (1980), "An Introduction to Long-Memory Time Models and Fractional Differencing", Journal of Time Series Analysis, Vol. 1, hal. 15-29.
- J.R.M. (1981), "Fractional Differencing", Biometika, Vol. 68, hal. 165-176.
- Ispriyanti, D. 2004. Pemodelan Statistika denganTransformasi Box Cox, Jurnal Matematikadan Komputer, Vol. 7. No. 3, 8–17.
- Makridakis, S., Wheelwright, S. & Victor, E.M. edition, Erlangga: Jakarta.1999. Metode dan Aplikasi Peramalan, 2
- Makridakis, S., Syeven C.W & Victor, E.M. 1995.Metode dan Aplikasi Peramalan, TerjemahanHari Suminto, Binarupa Aksara: Jakarta.
- Sowell, F. (1992), "Maximum Lkielihood Estimation of Stationary Univariate

Fractionally Integrated Time Series Models", Journal of econometrics, Vol.53, hal.165 – 188.

- Terasvirta, T., Lin, C.F & Granger, C.W.J. 1993.Power of The Neural Network Linearity Test,Journal of Time Series Analysis, Vol. 14, p.159–171.
- White, H. 1989. An additional Hidden Unit Testfor Neglected Nonlinearity in Multilayer Feedforward Networks. In Proceedings of TheInternational Joint Conference on NeuralNetworks, pp. 451-455, San Diego, CA: SOSPrinting, Washington, DC.